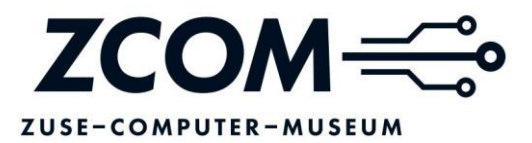

# **Autorenrichtlinie**

## **I Grundsätzliche Hinweise für Autoren**

Manuskripte werden nur als Text-Datei (unformatiert, bevorzugt Word- oder rtf-Format, A-4- Seiten) angenommen.

# **Basisformatierung:**

Schriftart: Fließtext Times New Roman, Schriftgrad: 12

Zeilenabstand: 1,5, Satz: linksbündig

Alle zum Manuskript gehörenden Unterlagen, Dateien, Abbildungen etc. sind immer eindeutig mit Namen des Autors, dem Beitragstitel, den Abb.-Nummern zu kennzeichnen.

Die Angabe der vollständigen Kontaktdaten des Autors ist beizufügen.

Abbildungshinweise sind im Text als (**ABB\_XX**) mit fetter Markierung mitzuführen. Reproduktionsfähige Abbildungen sind als separate Dateien (tif, jpg, pdf), keinesfalls aber im Textdokument enthalten, mit Bildrechte-Nachweis und Bildunterschrift (siehe ausführlicher Kommentar "Abbildungen") einzureichen.

# **II Textgestaltung**

- Es gilt die neue deutsche Rechtschreibung: Richtschnur ist der Duden ab 26. Aufl. (2013), gelbe Empfehlungen.
- Abkürzungen im Text sind zu vermeiden bzw. bei Erstverwendung besonderer, nicht so gängiger Abkürzungen aufzulösen; Ausnahmen sind gängige Abkürzungen wie: z. B. – bzw.  $-$ u. a.  $-$  etc.  $-$  ca.  $-$  d. h.  $-$  usw.  $-$  Anm.
- Lange Texte sind zu gliedern und ggf. mit Zwischenüberschriften (thematisch, ohne Nummern) zu versehen. Auch Absätze sind vom Autor einzufügen.
- Neue Absätze werden ohne Leerzeile begonnen (kann bei jeweiliger Publikation variieren)
- Nur vor Zwischenüberschriften ist eine Leerzeile einzufügen
- **EXURED** Zwischenüberschriften fett
- Jede Art von Formatierungen ist zu unterlassen, da dies den redaktionellen Formatierungsaufwand vergrößert. Ausnahmen im Einzelfall müssen vorher mit der Redaktion abgesprochen werden. Das Manuskript ist im Fließtext einzureichen. Die Enter-Funktion wird nur am Ende eines Absatzes verwendet, nicht zum Abschluss einer Zeile. Bei der Wiedergabe von Zitaten sind die Regelungen des Dudens zu beachten. Die Anführungszeichen der Tastatur sind zu verwenden. Auslassungen sind in eckigen Klammern mit drei Punkten zu kennzeichnen […]. Anmerkungen zu Zitaten werden in eckige Klammern [xx] gesetzt.
- Auf Hervorhebungen ist möglichst zu verzichten (sparsame Hervorhebungen, bitte nur *kursiv*).

## **Folgende Einzelregelungen sind zu beachten:**

 **Langer oder kurzer Strich (– oder -)**: Der kurze Strich ist ausschließlich als Trenn- oder Bindestrich zu verwenden. Neben dem langen Gedankenstrich ist zu beachten, dass überall dort, wo anstelle des Wortes "bis" ein Strich verwendet wird oder bei Streckenangaben ein langer − sogenannter Halbgeviertstrich − dudengerecht zu setzen ist (1900–1910, S. 10–20,

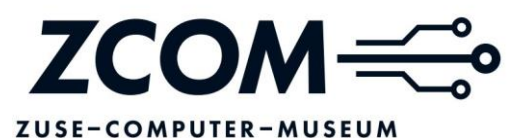

10–20 km). Erreichbar ist ein langer Strich durch gleichzeitiges Drücken von STRG und Minustaste der numerischen Tastatur (gültig in MS-Word).

- **Schrägstrich**: Die Verwendung des Schrägstriches muss einheitlich erfolgen ohne Leerzeichen – z. B. Auerbach/Erzgebirge.
- **Zahlen/Jahresangaben**: Zahlen bis zwölf werden in der Regel ausgeschrieben. Zahlen ab fünf Stellen sind mit Punkt in Tausender-Schritten zu gliedern: 10.000 oder 1.200.000. Jahresangaben des 20. Jahrhunderts bitte wie folgt angeben: 1960er Jahre (und nicht 60er-Jahre oder 1960er-Jahre etc.), aber bei Jubiläumsangaben: 50-jähriges Museumsjubiläum.
- **Maße**: Maßangaben sind in der Regel auszuschreiben. Für Katalogangaben sind gesonderte Vereinbarungen mit der Redaktion zu treffen. Ausnahmen bilden zusammengesetzte Einheiten, z. B. km/h. Diese Angaben werden nicht ausgeschrieben.

## **III Abbildungen**

- Abbildungshinweise werden vom Autor im Text an der von ihm vorgeschlagenen Position (**ABB\_01**) eingefügt und fortlaufend nummeriert (**ABB\_02**, **ABB\_03** …).
- Abbildungsverweise sollten möglichst im Satz eingeschlossen sein und nicht nach einem Satzzeichen stehen.
- Bildunterschriften und Angabe über die Urheber- und Verwertungsrechteinhaber sind in ein separates Abbildungsverzeichnis einzutragen. Dies umfasst folgende Punkte:
	- o Abb.-Nr. (im Text)
	- o Bilddateiname: möglichst zusammengesetzt aus Autorennachname und Abb.-Nr., ohne Sonderzeichen und Umlaute, Beispiel: mueller\_01.jpg
	- o Bildunterschrift
	- o Bildrechteangaben: Angabe von Standorten der abgebildeten Objekte, Rechteinhabern wie Fotografen als Urheber und z. B. Archive als Eigentümer der Bilddatei oder Museen als Eigentümer oder Besitzer des abgebildeten Objekts einschließlich der Angabe, wenn die Verwertungsrechte für die Publikation nicht bei Ihnen als Autor liegen.
	- o Bemerkungen z. B. Angabe, woher im Einzelfall reproduktionsfähige Datei zu beziehen wäre – z. B. Deutsche Fotothek/SLUB, Nr. xx; Seitenangabe
	- Alle Grafiken und Fotos müssen als separate Dateien gespeichert werden; Bilder als jpgoder tif-Dateien mit einer Bildauflösung von mindestens 300 dpi (Bildbreite: mindestens 8,5 cm) geliefert werden. Für Grafiken, Tabellen und Pläne gelten vergleichbare Maßstäbe; übliche Dateiformate wären pdf oder eps.
	- **Veröffentlichungsrechte**: Die ZCOM-Stiftung geht bei allen eingereichten Abbildungsvorlagen davon aus, dass der Autor die Veröffentlichungs-/Verwertungsrechte an allen Abbildungen für das geplante Publikationsvorhaben besitzt. Anderenfalls ist ein ausdrücklicher Vermerk pro Abbildung notwendig.

## **IV Fußnoten/Quellennachweise/bibliografische Angaben**

Für den Anmerkungsapparat ist zwingend die automatische Fuß- bzw. Endnotenfunktion des Textverarbeitungsprogramms zu verwenden. Es ist abhängig von der konkreten Publikation, ob die Anmerkungen als Fuß- oder Endnote erscheinen.

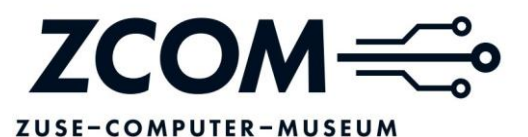

- Mehrere Autoren bzw. Erscheinungsorte werden durch Schrägstriche ohne Leerzeichen getrennt. Beispiel: Henschel, Torsten/Lorenz, Anke
- Bei mehr als zwei Autoren wird die Nennung durch "u. a." verkürzt.
- Bei Seitenangaben (Abkürzung: S.) ist der exakte Bereich anzugeben und nicht nur "ff".
- Spaltenangaben sind auch als solche zu zitieren (Abkürzung: Sp.)
- Werden Textpassagen dem Sinn nach zitiert, also nicht wortwörtlich bzw. indirekt, so wird dem Nachweis in der bibliografischen Angabe ein "Vgl." (Vergleiche) vorangestellt.
- Anmerkungen sollen über die Formatierung durch die automatische Fuß- bzw. Endnotengenerierung hinaus nicht zusätzlich formatiert werden.
- Mehrere Literaturangaben in einer Fußnote werden durch Semikolon getrennt.
- Am Ende einer Anmerkung wird nur dann ein Punkt gesetzt, wenn diese als vollständiger Satz ausgebildet ist, sonst nicht.
- Im Fall eines geplanten Gesamtliteraturverzeichnisses (bei der Redaktion erfragen) sind sämtliche zitierte Literaturangaben bzw. Quellen in einem separaten Literaturverzeichnis einmal vollständig aufzuführen und in den Anmerkungen gekürzt zu zitieren – zusammengesetzt aus Nachname des Autors/Hg. und Erscheinungsjahr – zu verwenden. Bei nicht eindeutigen Angaben (wie gleichen Nachnamen) ist, durch Komma getrennt, der Anfangsbuchstabe des ersten Vornamens anzugeben bzw. sind gleiche Erscheinungsjahre durch Kleinbuchstaben zu kennzeichnen. Beispiel: Müller, A. 1930; Müller, B. 1930 a; Müller, B. 1930 b
- Wird kein Gesamtliteraturverzeichnis (bei der Redaktion erfragen) erstellt, dann sind die entsprechenden Angaben bei Erstverwendung einmal vollständig gemäß unten stehenden Zitierregeln anzugeben und bei jeder weiteren Verwendung gekürzt (siehe oben) zu zitieren mit dem Verweis auf diejenige Fußnotennummer, die die vollständigen Angaben enthält: Beispiel: Müller 1930 (wie Anm. 3), S. 30
- Wird in der darauffolgenden Anmerkung erneut dieselbe Literaturangabe zitiert, wird wie folgt zitiert: ebd. S. 7 Beispiel:

1Wieder abgedruckt in Kindt 1968 (wie Anm. 22), S. 644f. Ein erneuter Aufruf erfolgte im Novemberheft 1907. Vgl. ebd., S. 647 ² Ebd., S. 644 Seite 5 von 8

 Bei Angaben zu Band, Jahrgang, Heft, Blatt sind die Vorgaben in der Titelei maßgebend. Ansonsten werden Band und Jahrgang gekürzt in Bd., Jg. Heft und Blatt werden jedoch ausgeschrieben.

## **Zitierbeispiele**

## **1. Monografie**

Nachname, Vorname des Verfassers: Titel. Untertitel. ggf. Anzahl der Bände und zitierten Band konkret angeben, ggf. Auflage (nur bei Neu- oder Überarbeitung – z. B.: 3., überarb. Aufl.), Erscheinungsort Erscheinungsjahr, ggf. Reihentitel; Reihennummer in Klammern, Seitenangabe

#### Beispiele – Monografie:

Bausinger, Hermann: Volkskunde. Von der Altertumsforschung zur Kulturanalyse. 2., überarb. Aufl., Tübingen 1999 (Untersuchungen des Ludwig-Uhland-Instituts der Universität Tübingen; 2), S. 10

ZCOM - Stiftung Vorstand: Uwe Brähmig\*, Thomas Delling\*, Christian Frank\* (\*Vertreter gemäß § 86, § 26 BGB) Steuer-Nr: 213/140/16057

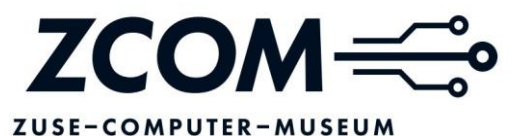

Corsten, Severin: Studien zum Kölner Frühdruck. Gesammelte Beiträge 1955–1985, Köln 1985 (Kölner Arbeiten zum Bibliotheks- und Dokumentationswesen; 7), S. 10–20

Lange, Alexander: Meuten, Broadway-Cliquen, Junge Garde. Leipziger Jugendgruppen im Dritten Reich, Weimar/Köln 2010, S. 35

#### **2. Aufsatz im Sammelband**

Nachname, Vorname des Verfassers: Titel des Aufsatzes. ggf. Untertitel. In: Nachname, Vorname des Herausgebers oder Körperschaftsname (Hg.): Titel. ggf. Untertitel. Ggf. Anzahl der Bände und zitierten Band konkret angeben, ggf. Auflage (nur bei Neu- oder Überarbeitung – z. B.: 3., überarb. Aufl.), Erscheinungsort Erscheinungsjahr, ggf. Reihentitel; Reihennummer in Klammern, Seitenangabe

Beispiele – Sammelband/Aufsatz in Sammelband:

Boden, Ragna: Steuerung der Nachlassübernahme mittels Übernahmekriterien. In: Hirsch, Volker (Hg.): Archivarbeit – die Kunst des Machbaren. Ausgewählte Transferarbeiten des 39. und 40. wissenschaftlichen Kurses an der Archivschule Marburg, Marburg 2008 (Veröffentlichungen der Archivschule Marburg; 47), S. 47–79

Zur Entwicklung des im Ersten Weltkrieg eingegangen Abstinenzvereins, der jedoch nie mehr als ca. 500 Mitglieder zählte, vgl. Bias-Engels, Sigrid: Zwischen Wandervogel und Wissenschaft. Zur Geschichte von Jugendbewegung und Studentenschaft 1896 1920, Köln 1988 (Edition Archiv der deutschen Jugendbewegung; 4), S.  $42\square 47$ 

s. dazu den Beitrag "Die Deutsche Akademische Freischar". In: Freideutsche Jugend. Zur Jahrhundertfeier auf dem Hohen Meißner 1913, Jena 1913; Wiederabdruck in: Mogge, Seite 6 von 8

Winfried/Reulecke, Jürgen (Hg.): Hoher Meißner 1913. Der Erste Freideutsche Jugendtag in Dokumenten, Deutungen und Bildern, Köln 1988, S. 123–130

Breuer, Hans: Vom gemiedenen Alkohol und von der Einigkeit. In: Speiser, Heinz (Hg): Hans Breuer − Wirken und Wirkungen. Burg Ludwigstein 1977, S. 59−61, hier S. 60 [zuerst 1910]

#### **3. Artikel in Zeitschrift**

Nachname, Vorname des Verfassers: Titel des Artikels. ggf. Untertitel. In: Titel der Zeitschrift ggf. Jahrgang/Erscheinungsjahr, ggf. Heft Heftnummer, Seitenangabe Beispiele – Artikel in Zeitschriften:

Binder, Beate: Die Anderen der Stadt. Überlegungen zu Forschungsperspektiven im Grenzgebiet von Europäischer Ethnologie und Geschlechterstudien. In: Zeitschrift für Volkskunde 105/2009, Heft 2, S. 233–254

Schumann, Kurt: Vom romantischen zum denkenden Wanderer. In: Mitteilungen des Landesvereins Sächsischer Heimatschutz, Bd. XI/1922, Heft 7/9, S. 166–171

Geißler, Wilhelm: Die Anfangszeit des Greifenverlages. In: Werner Kindt (Hg), Die deutsche Jugendbewegung 1920 bis 1933. Die bündische Zeit. Quellenschriften (Dokumentation der Jugendbewegung; 3), Düsseldorf 1974, S. 10

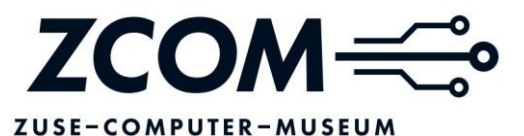

Pehnke, Andreas: Carl Rudolph (1891–1955) – Aufrechter Chemnitzer Schulreformer und Sozialdemokrat. In: Carlowitz, Winkelhofer und andere Chemnitzer Biografien. Mitteilungen des Chemnitzer Geschichtsvereins, Neue Folge XVII, 78. Jahrbuch, Chemnitz 2011, S. 143–156

### **4. Artikel in Zeitung**

Nachname, Vorname des Verfassers: Titel des Aufsatzes (eventuell Untertitel). In: Zeitungsname, Erscheinungsort, Tag. Monat. Jahr, Seitenangabe

Beispiel – Artikel in Zeitung:

von Barloewen, Constantin: In der Wildnis der Zivilisation. In: Die Zeit, Hamburg, 05.03.2009, S. 46

## **5. Artikel in Lexikon oder Handbuch**

Nachname, Vorname des Verfassers (falls bekannt): Titel des Artikels. ggf. Untertitel. In: Titel. Untertitel. Hg. von Vorname Nachname oder Körperschaftsname des Hg., Erscheinungsort und jahr des konkret zitierten Bandes (bei mehreren Jahren), ggf. Auflage (nur bei Neu- oder Überarbeitung – z. B.: 3., überarb. Aufl.). Erscheinungsort Erscheinungsjahr ggf. Reihentitel; Reihennummer in Klammern, Seitenangabe bzw. Spaltenangabe des Artikels

Beispiel – Artikel in Lexikon:

Hartinger, Walter: Ostern. In: Lexikon für Theologie und Kirche. Hg. von Walter Kasper u. a. Freiburg 1996–1998. Bd. 7, 1998, Sp. 1176–1182

#### **6. Internetquellen**

a) Ggf. Nachname, Vorname des Verfassers: ggf. Titel. URL= genaue Angabe der Internetadresse der Website, auf die der Zugriff erfolgt ist. [Zugriffsdatum Tag.Monat.Jahr als xx.xx.xxxx]

b) Auf online publizierte Bücher, Sammelbände, Zeitschriften, Zeitungen etc. sind grundsätzlich die oben genannten Zitierregeln für Printmedien anzuwenden zuzüglich der Angabe der URL und des Zugriffsdatums

Beispiele – Internetquellen:

a) Börsenverein des Deutschen Buchhandels e.V. (Hg.): Geschichte. Börsenverein des Deutschen Buchhandels. http://www.boersenverein.de [05.12.2009]

b) Lutz, Peter: Kurze Einführung in das Urheber- und Verlagsrecht. 2. erw. Aufl. Erlangen 2004 (Alles Buch. Studien der Erlanger Buchwissenschaft 4), S. 12. http://www.buchwiss.unierlangen.de/forschung/publikationen/Lutz\_2.Auflage.pdf [05.12.2009]

## **7. Archivquellen**

Titel des Dokuments (Wiedergabe gemäß Original, gegebenenfalls Erläuterungen in eckigen Klammern), Datierung (Archivname, Aktentitel, Signatur, Blattnummer) (In der Klammer erscheinen folgende Angaben gemäß den Abkürzungsvorschriften der jeweils geltenden Archivordnung in der angegebenen Reihenfolge.)

Beispiele:

Abschrift des Urteils der 12. Großen Strafkammer des Landgerichts Chemnitz in Waldheim (Az. W 3271/50/1857/201), 14.4.1950 (SächsHStA Dresden, MdI, 4569, Bl. 143); Protokoll 63, undatiert (SächsHStA Dresden, MdI, 4280, Bl. 195) Seite 8 von 8

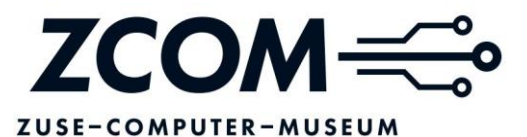

Verordnung über die Beschlagnahme des nazistischen Vermögens [unterzeichnet von Rudolf Friedrichs u. Kurt Fischer]. Vom 6. August 1945 in Anlage zu: Kurt Fischer (LVS/Inneres u. Volksbildung) an die Landräte und Oberbürgermeister, 22.8.1945 (SächsHStA Dresden, LRS, MdI, 879)

# **V Versand der Dateien**

Vor dem Versand muss vom Autor sichergestellt sein, dass alle zum Manuskript gehörigen Dateien in einem Verzeichnis seiner Festplatte abgelegt sind. Dieses Verzeichnis ist vom Autor mit seinem Nachnamen und dem Beginn des Titels seines Manuskriptes zu benennen. Der Versand kann auf einem Datenträger (CD/DVD usw.) per Post bzw. als komprimiertes Verzeichnis im ZIP-Format (mit Original-ZIP-Programm bzw. im Betriebssystem integriertem) als eine einzige Archivdatei per E-Mail an [info@zuse-computer-museum.com](mailto:info@zuse-computer-museum.com) oder wetransfer erfolgen. Bei einer Dateigröße über 10 MB ist zuvor die Redaktion zu kontaktieren, damit das Manuskript uns auch erreicht.